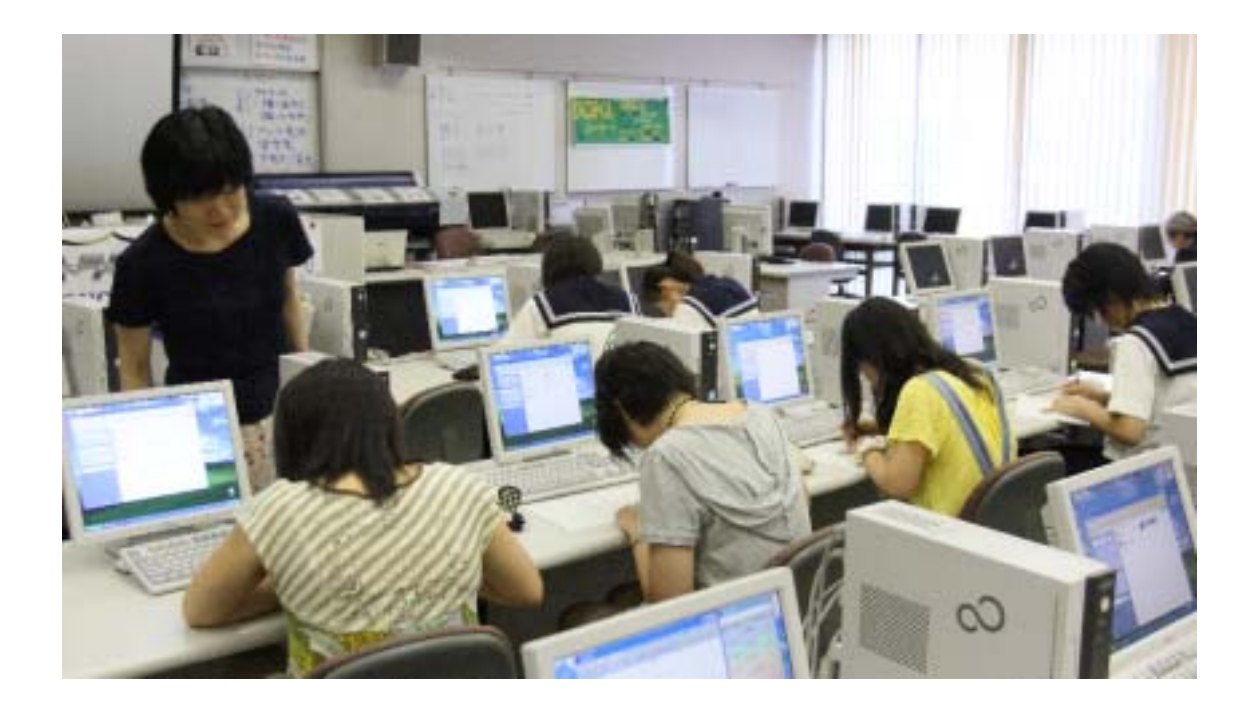

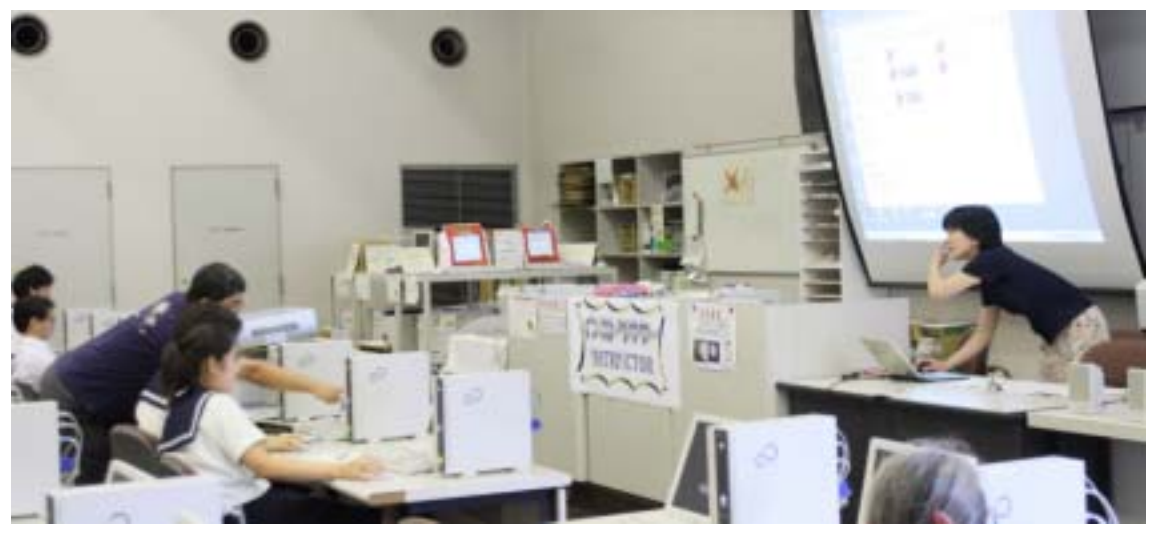

GRAPES

GRAPES

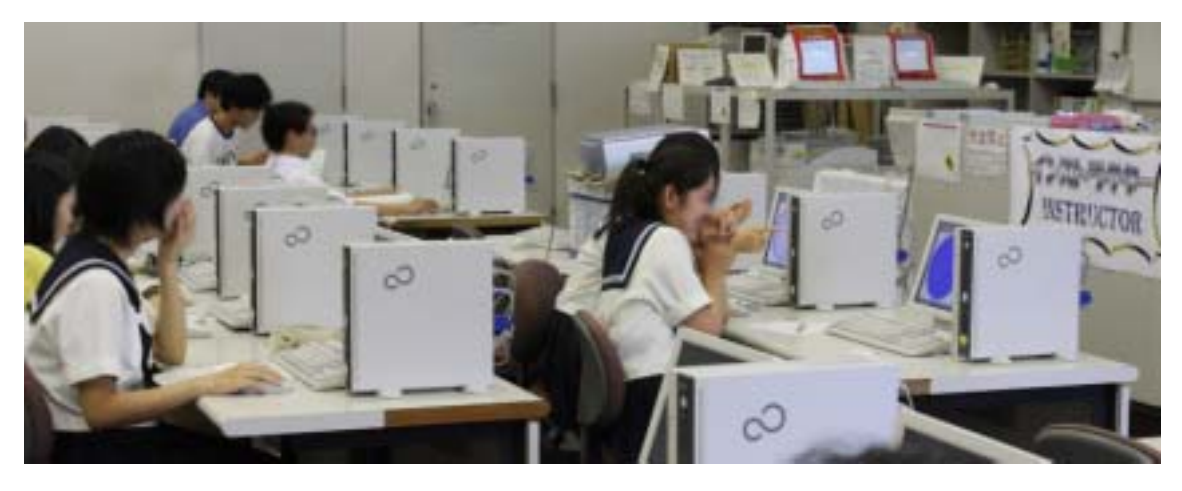

 $100$  and  $100$ 

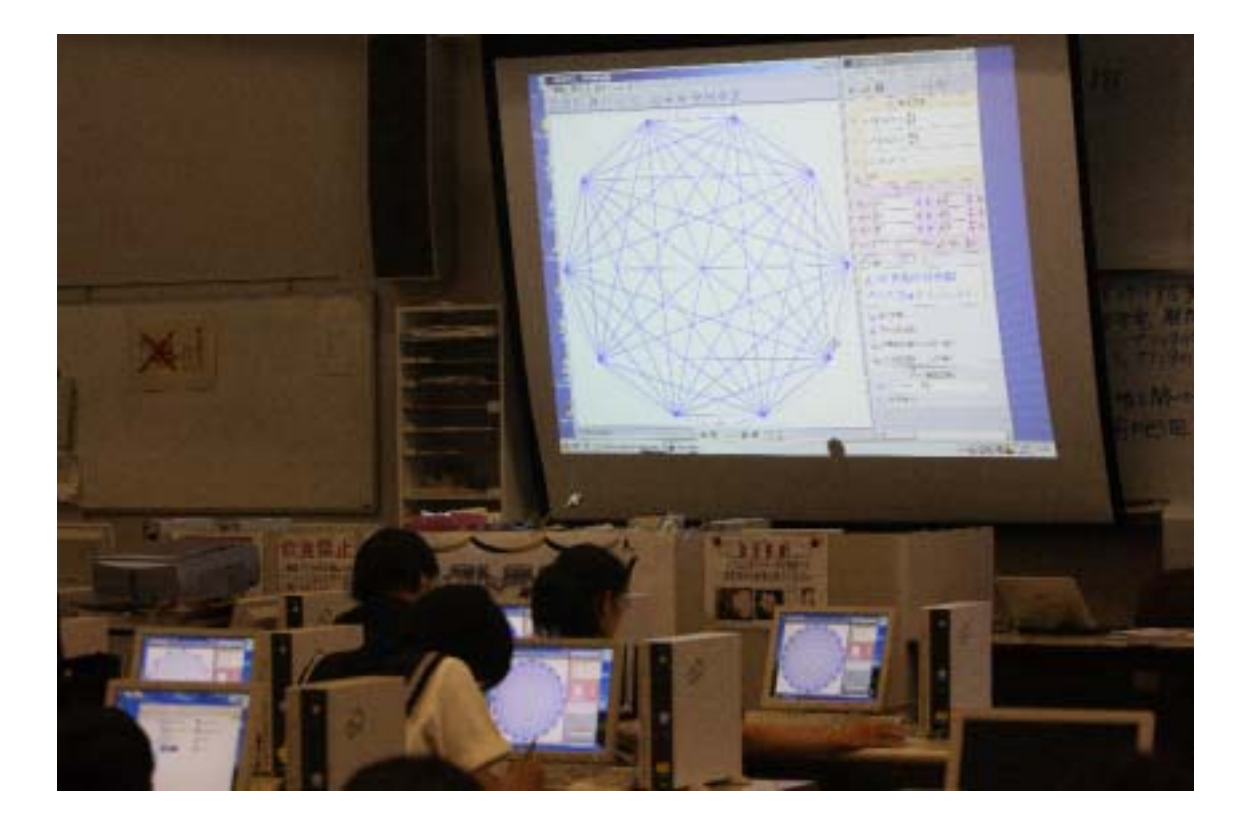

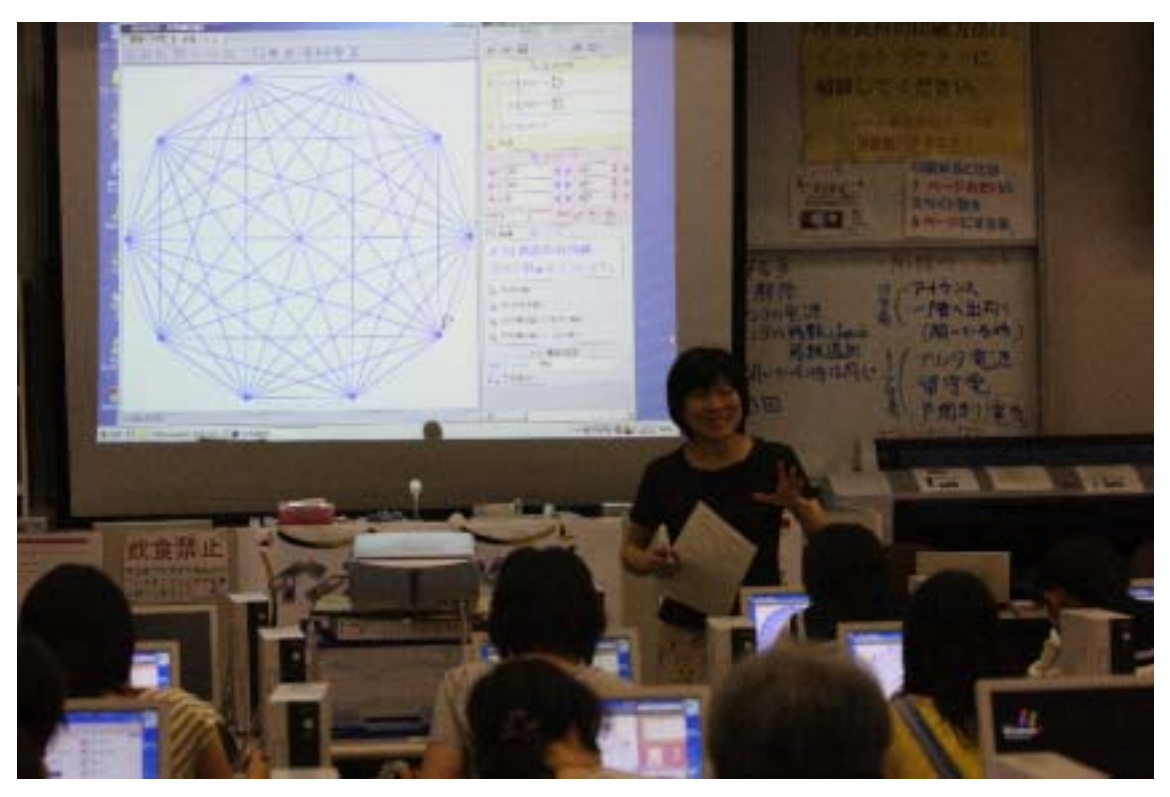

 $\mathbf 1$ 

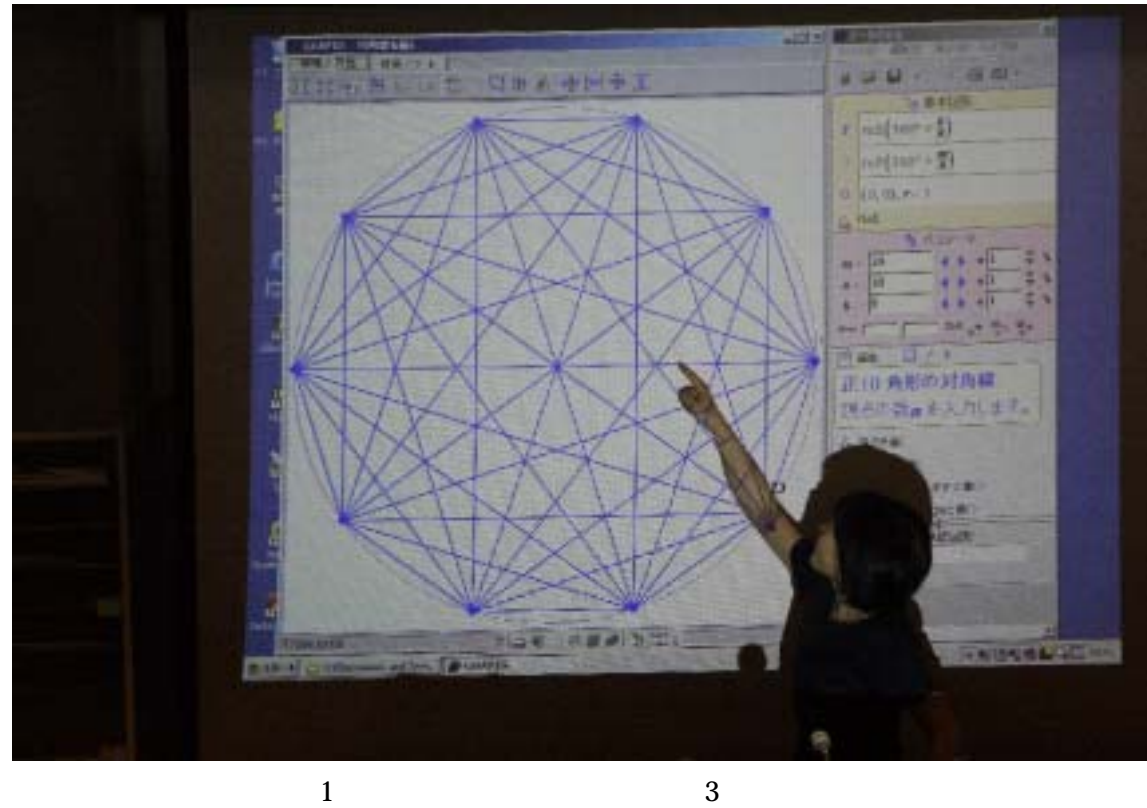

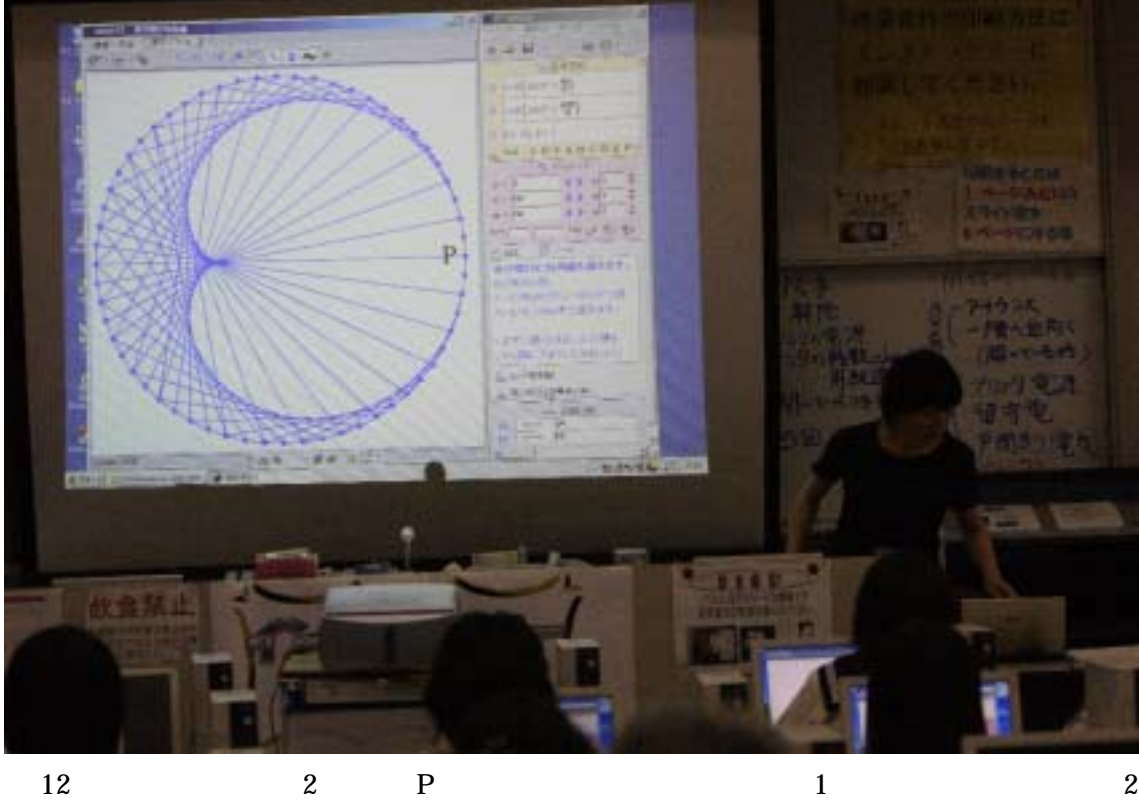

 $12 \hspace{1.6cm} 60$ 

 $\overline{c}$ 

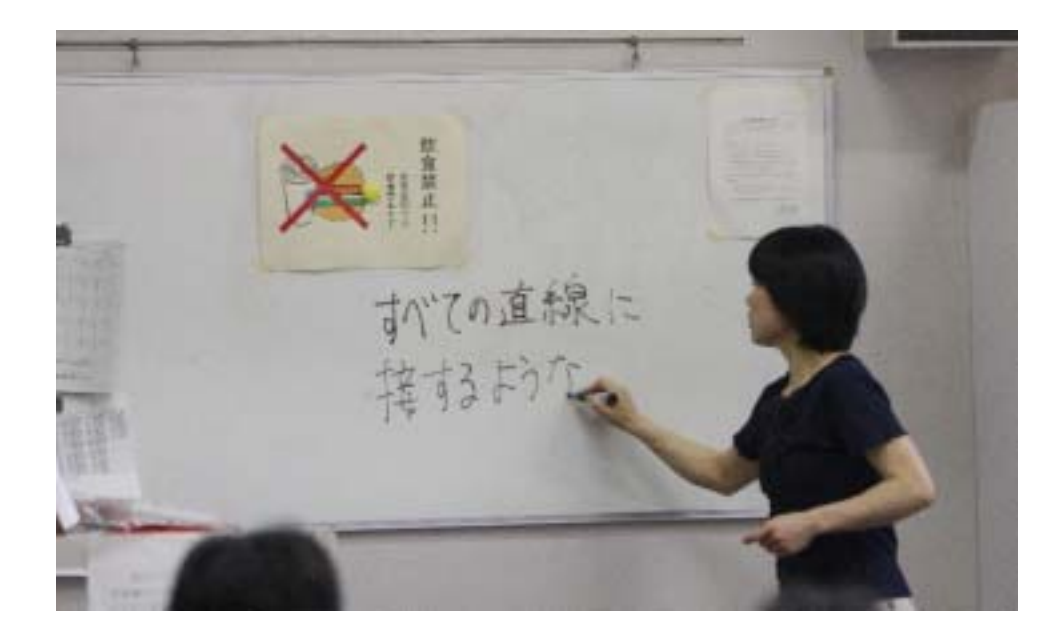

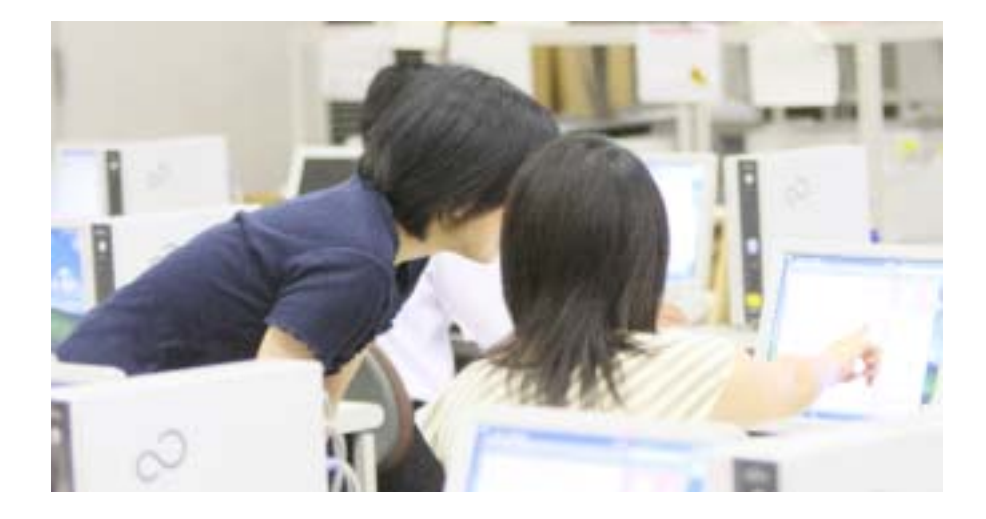

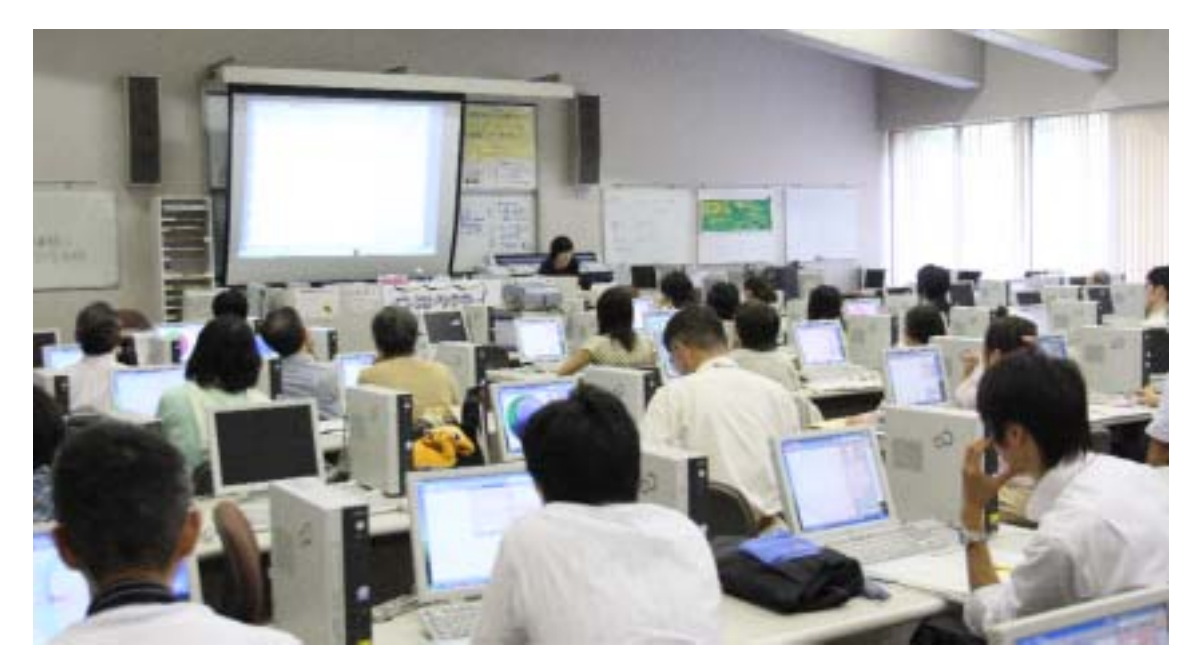

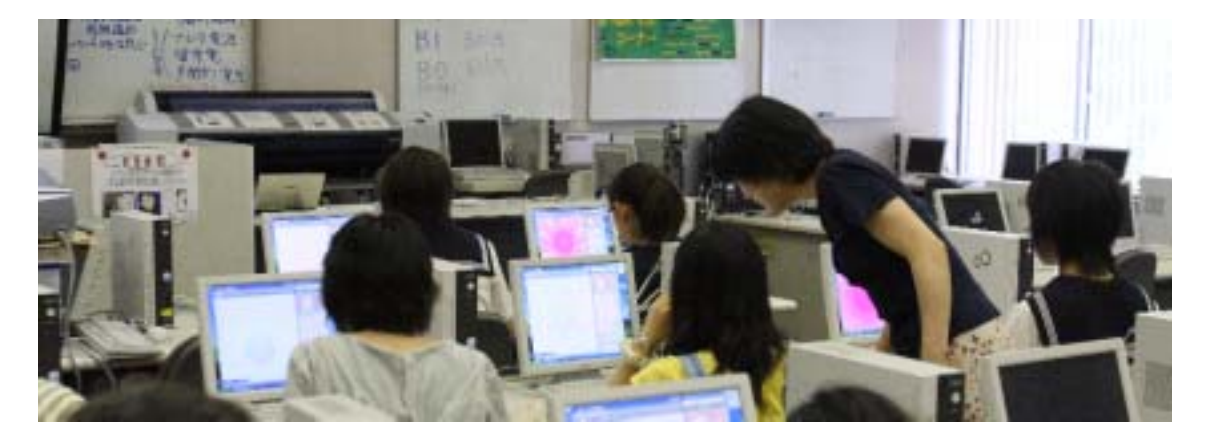

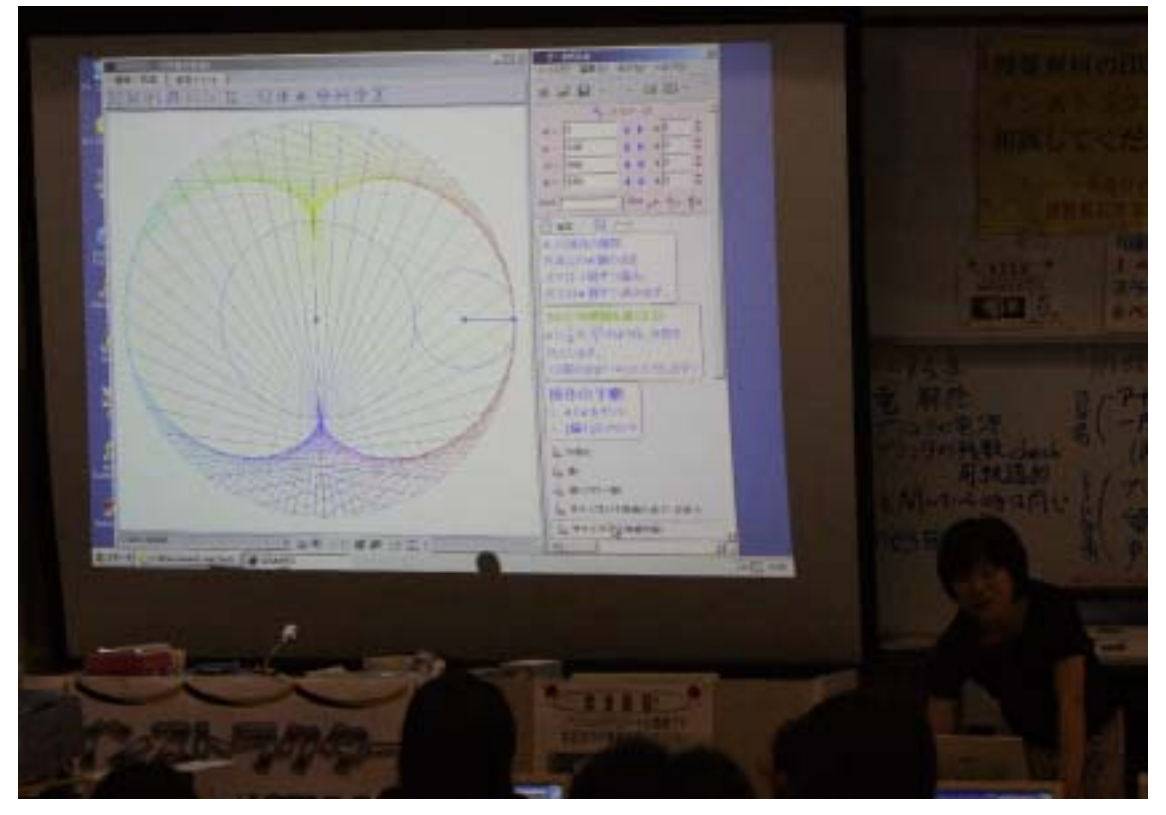

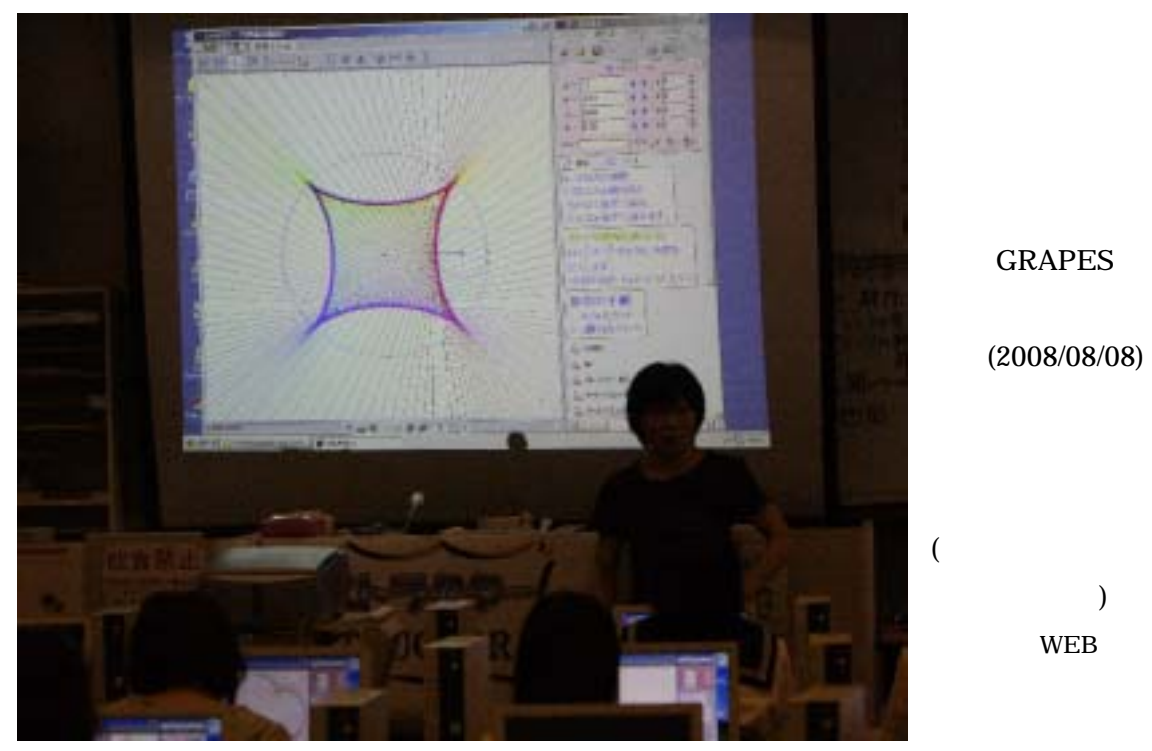

**GRAPES** 

 $(2008/08/08)$ 

 $\big)$ **WEB**